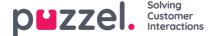

## **Chat Front End API**

The Chat's API can be obtained using the EUWA Wrapper Interface, described in aseparate article.

## **Events List**

chatInit

Fired when the chat has been initialized

chatStarts

Fired when the chat starts

chatContinue

Fired when the chat has been continued

chatEnded

Fired when the chat has ended

chatWindowShow

Fired when the chat window has been shown

chatWindowClosed

Fired when the chat window has been closed

chatWindowMinimized

Fired when the chat window has been minimized

contactCenterClose

Fired when the time module has returned not opened exit

## **Event Data**

```
type EventData = {
     activeUsers: Array<{userId: number, name: string, userType: string}>,
     lastConnectedAgentId: number,
     sessionld: string,
     requestld: number,
     variables: object,
     queueKey: string,
     languageCode: string
  chatter: {
     subject: string,
     name: string,
     email: string,
     hasBeenConnected: boolean,
     hasBeenInConference: boolean
  survey: {
     result: number,
     comment: string
  device: {
     isMobile: boolean
};
```

## **Methods**

api.startChat()

Similar to clicking the start button. It will open the chat window and show the next view.

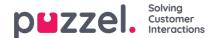

```
api.minimize()
Minimizes the chat window
api.maximize()
Maximizes the chat window
api.updateVariables(variablesObject)
Updates the chat variables
api.updateVariables({
  NewVariable: 'Some Value'
api.updateSystemVariables(variablesObject)
Updates system variables (enteredFormName, enteredChatld, enteredFormIssue, selectedQueueKey, timeld2Map)
api.updateSystemVariables({
  enteredFormName: 'Chatter name',
  enteredChatId: 'chatter@email.com',
  enteredFormIssue: 'I have issues with my cookies. I ate them all.',
  selectedQueueKey: 'q_cookies_problems',
  timeId2Map: 'cookiesQueueWorkingTime'
});
api.getState()
Returns object with minimal chat state.
const { isConnected, isEnded, isMinimized } = api.getState();
```